, tushu007.com

## $<$

<<VB6.0 >>

- 13 ISBN 9787030180230
- 10 ISBN 7030180232

出版时间:2006-9

页数:331

PDF

更多资源请访问:http://www.tushu007.com

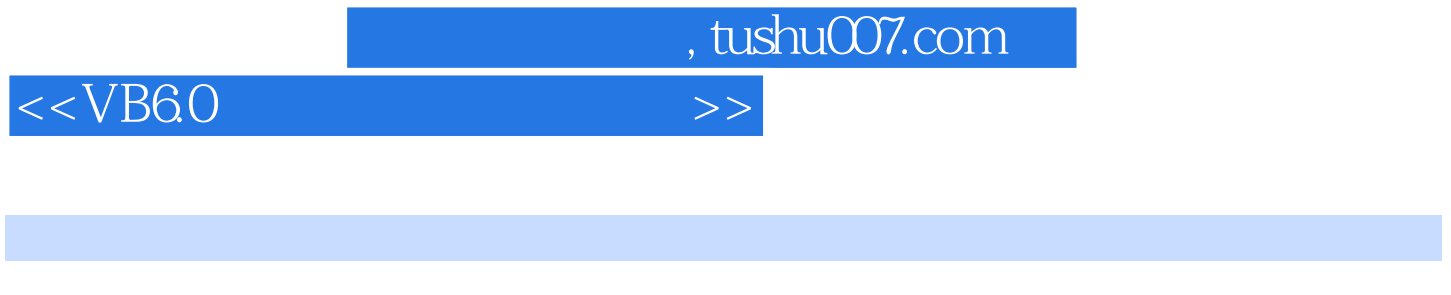

本书通过大量实例深入浅出地介绍了Visual Basic 6.0中文版的使用方法和技巧。

 $V$ isual Basic

Visual Basic

 $2 \t 3$ 

, tushu007.com

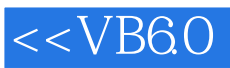

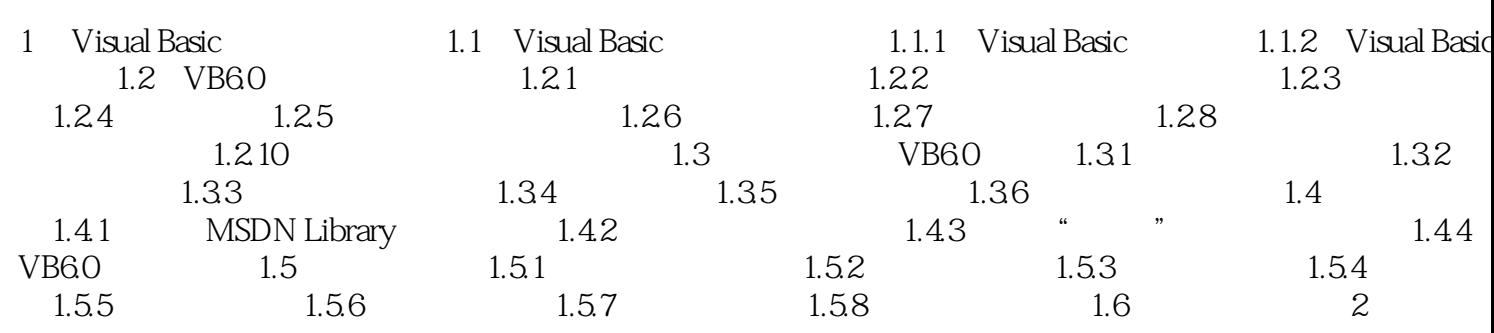

 $>>$ 

 $\ldots$  . . . .

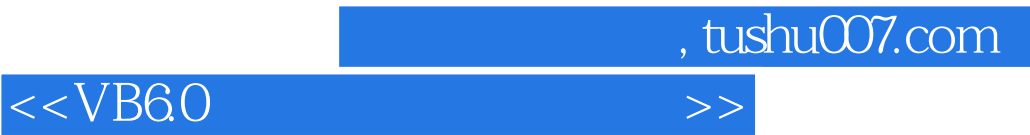

本站所提供下载的PDF图书仅提供预览和简介,请支持正版图书。

更多资源请访问:http://www.tushu007.com